1. What will the following code print:

```
s = "Ada=>Lovelace=>Charles=>Babbage"
a = s[0:3]print(a.upper())
names = s.split("=>")print(names)
b, c, d = names[1], names[2], names[3]print(c,d)
print(b[-1]+"n"+d[-2]+"ine")
print('Put_line: ("', a.lower(),'")')
```
Answer Key:

```
ADA
['Ada', 'Lovelace', 'Charles', 'Babbage']
Charles Babbage
engine
Put_line: (" ada ")
```
2. Write a complete program to calculate how much something will weigh on Mars. Your program should prompt the user for the weight on the Earth and then print out the weight on Mars. For example, if the user enters 100, your program should print out 38.

The weight of an item on Mars is 38% of its weight on earth.

```
Answer Key:
```

```
#Computes weights on Mars
def main():
     earthWeight = eval(input('Enter earth weight: '))
    marsWeight = earthWeight * 0.38
    print('The weight on Mars is:', marsWeight)
```
main()

3. What is output of the code below:

```
def prob4(fred, george):
     if fred < 2:
          print("Small case")
         harry = -1else:
          print("Complex case")
          harry = helper(fred,george)
     return(harry)
                                          def helper(isaac,jacob):
                                               s = 0for j in range(isaac):
                                                    print(j, ": ", jacob[j])
                                                     if j \% 2 == 0:
                                                         s = s + jacoh[j]print("Building s:", s)
                                               return(s)
```
# Output:

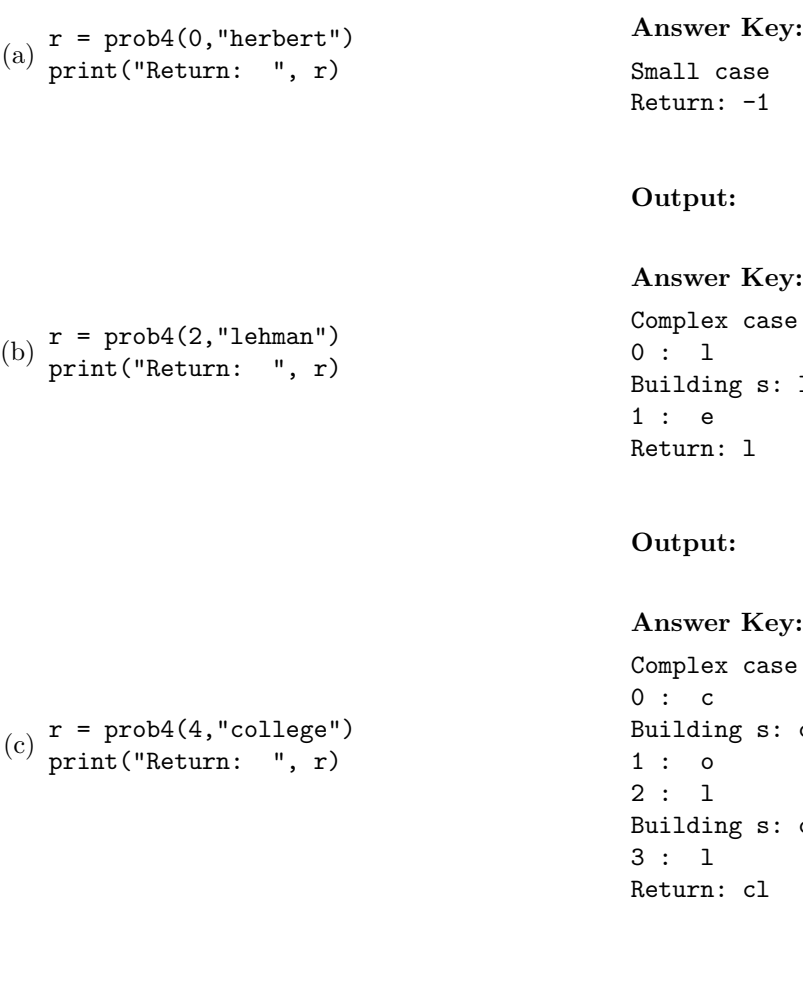

4. Given the following program and input file, what is printed:

```
def prob5V1():
   c = 0infile=open("places.txt","r")
   for line in infile.readlines():
      if len(line) > 7:
        print("Long Line: ", end ="")
         c = c + 1print(line)
  print("Num long lines is", c)
```
prob5V1()

Complex case Building s: l

```
Complex case
Building s: c
            c1
```
places.txt

Vandenberg Wright-Patterson Laughlin Dover Charleston San Antonio

### Output:

Answer Key: Long Line: Vandenberg Long Line: Wright-Patterson Long Line: Laughlin Dover Long Line: Charleston Long Line: San Antonio Num long lines is 5

5. (a) Write a function that takes number between 1 and 7 as a parameter and returns the corresponding day of the week as a string. For example, if the parameter is 1, your function should return "Monday". If the parameter is 2, your function should "Tuesday", etc. If the parameter is not between 1 and 7, your function should return the empty string.

```
Answer Key:
```

```
def returnDay(num):
    if num == 1:
       return "Monday"
    elif num == 2:
        return "Tuesday"
    elif num == 3:
        return "Wednesday"
    elif num == 4:
        return "Thursday"
    elif num == 5:
        return "Friday"
    elif num == 6:
        return "Saturday"
    elif num == 7:
        return "Sunday"
    else:
        return ""
```
(b) Write a main() that allows the user to enter a number and calls your function to show that it works.

## Answer Key:

```
#intro comment
def main():
   num = eval(input("Enter a number"))
    test1 = returnDay(num)
```

```
print ("Testing my function:",num,"is", test1)
main()
```
6. Complete the following program, which sets up a graphics window and turtle, draws a hexagon (6-sided figure) to the window, and then prints a closing message and closes the graphics window when mouse is clicked. That is, write the functions setUp(), drawHexagon(), and conclusion():

```
import turtle
def main():
   w, t = setUp() #sets up a graphics window and turtle
   drawHexagon(t) #draws a hexagon using the turtle
    conclusion(w) #prints goodbye and closes window on click
main()
Answer Key:
def setUp():
    trey = turtle.Turtle()
   win = turtle.Screen()
   return(win,trey)
def drawHexagon(t):
    for i in range(6):
        t.forward(100)
        t.right(360/6)
def conclusion(w):
   print("Goodbye!")
    w.exitonclick()
```
7. (a) Write a complete program that prompts the user for a file name and prints the number of lines in the file.

#### Answer Key:

#some comments

```
def main():
   fileName = input('Enter file name: ')
   infile = open(fileName)
   data = infile.read()
   print("Number of lines:", data.count("\n"))
   infile.close()
```
(b) Write a complete program that prints the total population stored in a data file. Your program should open the file, population.csv and sum the last values in each line. Note that the first line should not be used since it contains the column headers and not data. The data is separated by commas (","). Your program should print the total sum that you calculated.

### population.csv:

Borough, 2000 Population, 2010 Population Bronx, 1332650, 1385108 Brooklyn, 2465326, 2504700 Manhattan, 1537195, 1585873 Queens, 2229379, 2230722 Staten Island, 443728, 468730

### Answer Key:

```
#some comments
```

```
def main():
   sum = 0infile = open("population.csv")
   infile.readline() #Ignore first line, since no numbers
   lines = infile.readlines()
   for l in lines:
       cells = 1.split()sum = sum + eval(cells[2])print("Total population:", sum)
   infile.close()
```
8. Write the Python code for the algorithms below:

```
(a) getInput()
   Ask user for an even number
   Until they enter an even number
       Print error message
       Ask user for an even number
   Return the even number entered
```
### Answer Key:

```
def getInput()
   x = int(eval('Enter an even number: '))while x % 2 != 0:print('Not an even number!')
       x = int(eval('Enter an even number: '))return(x)
```

```
(b) merge(ls, mid)
```

```
Initialize the variables: set newList to be an empty list, set counters i to be 0
and j to be mid.
While i \leq mid and j \leq len(ls):
    If ls[i] < ls[i], then append ls[i] to the newList and increment i.
```

```
Else: append ls[j] to the newList and increment j.
While i < mid:
    Append ls[i] to the newList and increment i.
While j < len(ls)
    Append ls[j] to the newList and increment j.
Return newList
```
# Answer Key:

```
def merge(ls, mid):
    newList = []
    i, j = 0, midwhile i \leq mid and j \leq len(ls):
        if ls[i] < ls[j]:
            newList.append(ls[i])
            i += 1
        else:
            newList.append(ls[j])
            j \neq 1while i < mid:
        newList.append(ls[i])
        i += 1
    while j < len(ls)
        newList.append(ls[j])
        j += 1
    Return newList
```
9. In lab, we wrote a Tic-Tac-Toe program. Change the program to check for a winner after each move and keep track of the number of times this occurs. Your program should print out a message if someone has a winning configuration, print out the total winning configurations seen so far, and continue playing. Clearly mark your changes to the design below:

```
#Second Version of Tic-Tac-Toe
from turtle import *
def setUp():
   win, tic = Screen(), Turtle()
   tic.speed(10)
   win.setworldcoordinates(-0.5,-0.5,3.5, 3.5)
   for i in range(1,3):
        tic.up()
        tic.goto(0,i)
        tic.down()
        tic.forward(3)
   tic.left(90)
   for i in range(1,3):
        tic.up()
        tic.goto(i,0)
        tic.down()
        tic.forward(3)
```

```
tic.up()
   board = [["","",""],["","",""],["","",""]]
   return(win,tic,board)
def playGame(tic,board):
   for i in range(4):
       x,y = eval(input("Enter x, y coordinates for X's move: '))tic.goto(x+.25,y+.25)
       tic.write("X",font=('Arial', 90, 'normal'))
       board[x][y] = "X"x,y = eval(input("Enter x, y coordinates for 0's move: '))tic.goto(x+.25,y+.25)
       tic.write("O",font=('Arial', 90, 'normal'))
       board[x][y] = "0"x,y = eval(input("Enter x, y coordinates for X's move: '))tic.goto(x+.25,y+.25)
   tic.write("X",font=('Arial', 90, 'normal'))
   board[x][y] = "X"def checkWinner(board):
   for x in range(3):
        if board[x][0] ! = "" and (board[x][0] == board[x][1] == board[x][2]):
           return(board[x][0]) #we have a non-empty row that's identical
   for y in range(3):
        if board[0][y] != "" and (board[0][y] == board[1][y] == board[2][y]):
           return(board[0][y]) #we have a non-empty column that's identical
   if board[0][0] != "" and (board[0][0] == board[1][1] == board[2][2]):
        return(board[0][0])
   if board[2][0] != "" and (board[2][0] == board[1][1] == board[2][0]):
       return(board[2][0])
   return("No winner")
def main():
   win,tic,board = setUp() #Set up the window and game board
   playGame(tic,board) #Ask the user for the moves and display
   print("\nThe winner is", checkWinner(board)) #Check for winner
```

```
Answer Key:
```

```
#Second Version of Tic-Tac-Toe
from turtle import *
def setUp():
    win, tic = Screen(), Turtle()
    tic.speed(10)
    win.setworldcoordinates(-0.5,-0.5,3.5, 3.5)
    for i in range(1,3):
        tic.up()
        tic.goto(0,i)
        tic.down()
        tic.forward(3)
    tic.left(90)
    for i in range(1,3):
        tic.up()
        tic.goto(i,0)
        tic.down()
        tic.forward(3)
```

```
tic.up()
   board = [["","",""],["","",""],["","",""]]
   return(win,tic,board)
def playGame(tic,board):
   numWinners = 0 ###ADDED
   for i in range(4):
       x,y = eval(input("Enter x, y coordinates for X's move: '))tic.goto(x+.25, y+.25)tic.write("X",font=('Arial', 90, 'normal'))
       board[x][y] = "X"if checkWinner(board): ###ADDED
           print('X has a winning configuration!') ###ADDED
           numWinners = numWinners + 1 ###ADDED
       x, y = eval(input("Enter x, y coordinates for 0's move: '))tic.goto(x+.25,y+.25)
       tic.write("O",font=('Arial', 90, 'normal'))
       board[x][y] = "0"if checkWinner(board): \qquad ###ADDED
           print('O has a winning configuration!') ###ADDED
           numWinners = numWinners + 1 ###ADDED
   x,y = eval(input("Enter x, y coordinates for X's move: '))tic.goto(x+.25,y+.25)
   tic.write("X",font=('Arial', 90, 'normal'))
   board[x][y] = "X"if checkWinner(board): ###ADDED
       print('X has a winning configuration!') ###ADDED
       numWinners = numWinners + 1 ###ADDED
def checkWinner(board):
   for x in range(3):
       if board[x][0] != "" and (board[x][0] == board[x][1] == board[x][2]):
           return(board[x][0]) #we have a non-empty row that's identical
   for y in range(3):
       if board[0][y] ! = "" and (board[0][y] == board[1][y] == board[2][y]):
           return(board[0][y]) #we have a non-empty column that's identical
   if board[0][0] != "" and (board[0][0] == board[1][1] == board[2][2]):
       return(board[0][0])
   if board[2][0] ! = "" and (board[2][0]  == board[1][1]  == board[2][0]):
       return(board[2][0])
   return("No winner")
def main():
   win,tic, board = setUp() #Set up the window and game board
   playGame(tic,board) #Ask the user for the moves and display
   print("\nThe winner is", checkWinner(board)) #Check for winner
```
10. (a) In lab, we processed name data maintained by the Social Security Administration. Write a function that takes as input a string of Social Security Administration name data and returns the gender ( $'F'$  for female and  $'M'$  for male).

Here are some sample lines from the NY.txt file containing the data for New York State:

NY.txt

NYM1910Herbert,83 NYM1910Leo,80 NYM1910Andrew,79 NYM1910Ernest,79 NYM1910Milton,79

Answer Key:

```
#Function that extracts gender from the line:
def getGender(line):
   return(line[2])
```
(b) Write a complete program that uses your function above to count the number of entries by gender. Your program should open the file NY.txt, count the number of lines for males and the number of lines for females, and print the results.

### Answer Key:

```
def main():
   infile = open("NY.txt", "r")
   countM, countF = 0,0for line in infile:
        if getGenerator(line) == 'M':countM = countM + 1else:
            countF = countF + 1print("Number of males is:", countM)
   print("Number of females is:", countF)
```
main()